## Unique Student Identifier – Permission form

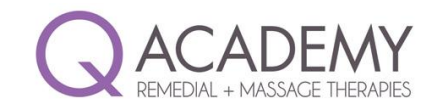

## Information for students

From 1 January 2015 students undertaking nationally recognised VET courses will need to have a USI to receive their statement of attainment or qualification. This USI will stay with the student for life and be recorded with any nationally recognised VET course that is undertaken.

## Protection of student privacy

Protecting the privacy and security of information is a priority in the design of the Unique Student Identifier (USI) initiative. Both the legislative framework and the design of the national ICT system include safeguards in relation to the storage, access and use of student information. Q Academy abides by all documented requirements.

## Applying for a USI

An individual can apply for a USI. The USI must be provided to their training provider before the person can receive a statement of attainment or qualification post 1 January 2015. To apply for your own visit; http://www.usi.gov.au/

Alternatively Q Academy can apply on your behalf. If you would like us to complete this process on your behalf please sign the authority below.

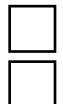

I give my permission for Q Academy to apply for a USI on my behalf

I do not have a USI, I have not applied for one previously

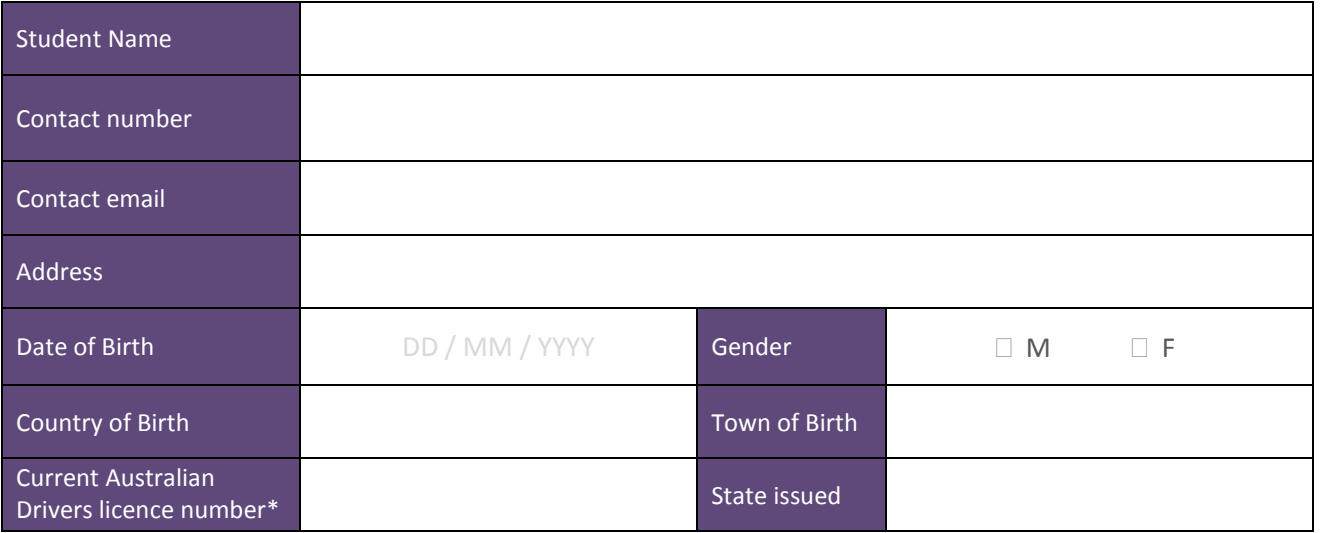

\* We can also accept a scanned copy of:

- Passport (Australian)
- $-$  Foreign passport with Visa documents
- Medicare card if presented for details to be recorded
- Original birth certificate
- Citizenship certificate
- Immicard